## BIM – für eine perfekte Planung

Digitale Unterstützung für Planer, Architekten und Ingenieure

## **SCHIEDEL**

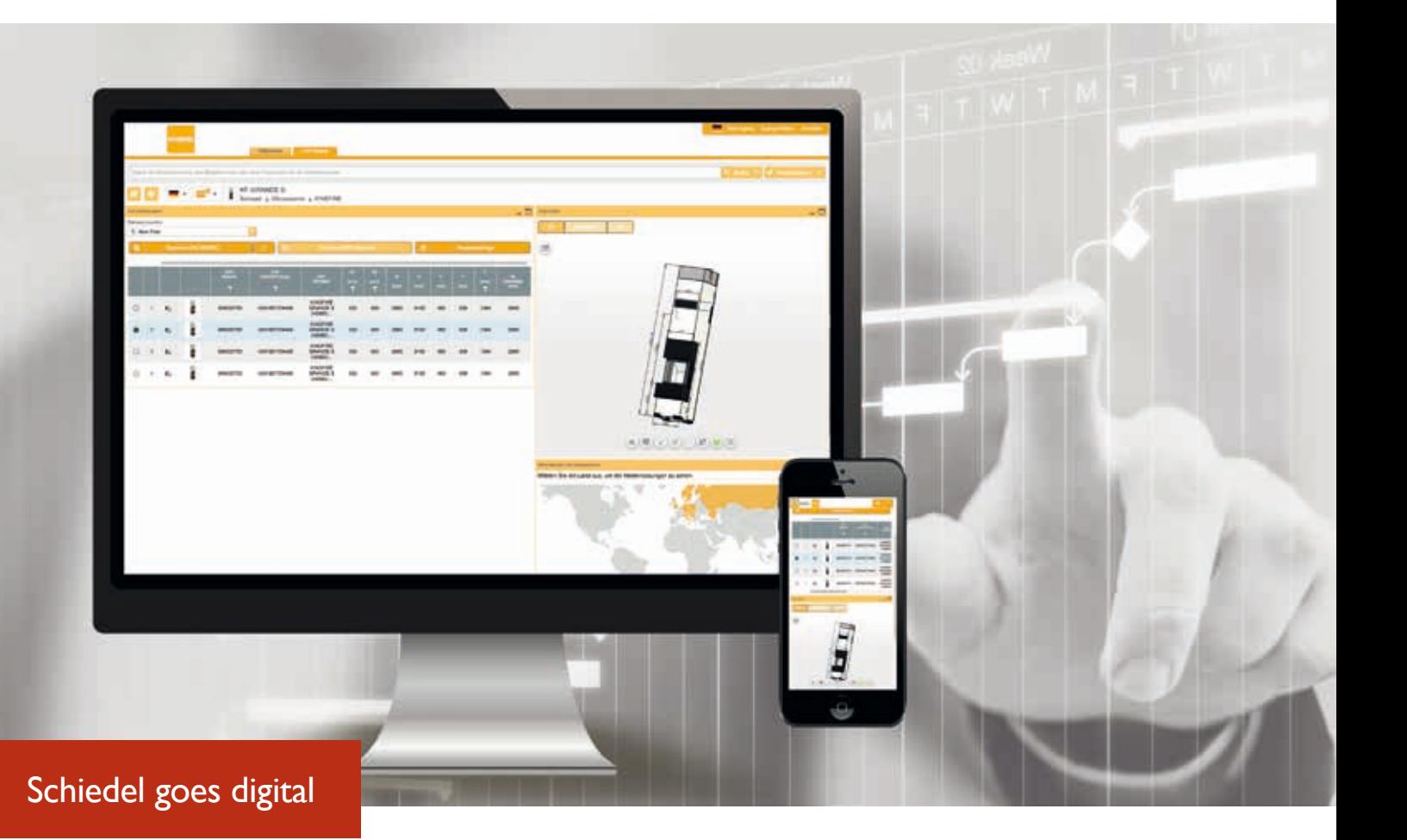

Als weltweit erster Hersteller von Kamin-, Ofen- und Lüftungssystemen bietet Schiedel über die 3D BIM CAD Bibliothek von CADENAS bestmögliche Unterstützung für BIM (Building Information Modeling), Architektur und Anlagenbau.

Der Zugriff auf den elektronischen Produktkatalog erfolgt über den entsprechenden Link auf der SchiedelWebsite www.schiedel.at oder einfach direkt über das 3D CAD Downloadportal PARTcommunity von CADENAS: http://schiedel.partcommunity.com/3d-cad-models/

Dieser starke Kundenservice, der kontinuierlich ausgebaut und ergänzt wird, greift die fortschreitende Digitalisierung des kompletten Bau- und Planungsprozesses auf. Die perfekte Unterstützung - von der effizienten Planung über die 3D-Visualisierung aller Komponenten bis zur Realisierung!

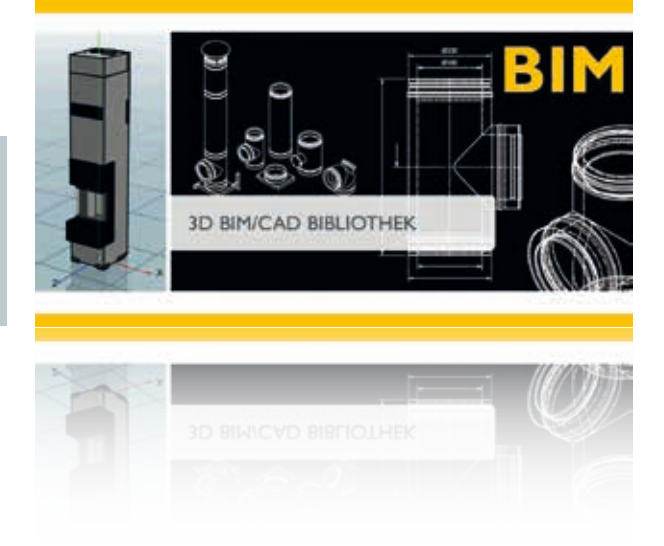

## BIM – für eine perfekte Planung

Digitale Unterstützung für Planer, Architekten und Ingenieure

Mittlerweile stellt Schiedel zahlreiche 3D-Baugruppenmodelle im Bereich Kamin und KINGFIRE® Ofensysteme (ab sofort auch den neuen dreiseitig einsehbaren KINGFIRE® GRANDE S) sowie über 2.000 3D-Einzelbauteile im Bereich Edelstahlkamine bereit.

Auch das zugehörige ABSOLUT Kaminsystem steht in den Varianten ein- und zweizügig bzw. mit und ohne Thermoluftzug bereit. Darüber hinaus sind auch die Daten für das multifunktionale Edelstahlsystem ICS, das doppelwandige Edelstahl-Abgassystem ICS 5000 – jeweils in den Dämmstärken 25 und 50 – sowie diverses Zubehör im enthalten.

So kann orts- und zeitunabhängig schneller und leichter auf stets aktuelle Daten zugegriffen, diese heruntergeladen oder auch während eines Beratungsgesprächs die passenden 3D BIM CAD Modelle sofort ausgewählt werden.

Die Daten stehen in sämtlichen BIM- und AEC CAD Formaten wie Autodesk Revit, Nemetschek Allplan und Graphisoft ARCHICAD sowie ca. 80 weiteren CAD Formaten für die jeweiligen CAD Systeme und Verwendungszwecke zur Verfügung. Die Webvisualisierung in 3D mit Bemaßung ist genauso möglich wie die gewohnte Ansicht in 2D. Als zusätzliches Highlight können Konstrukteure die Funktion der virtuellen Realität des interaktiven Produktkatalogs nutzen.

## So einfach geht's:

info@schiedel.com www.schiedel.at

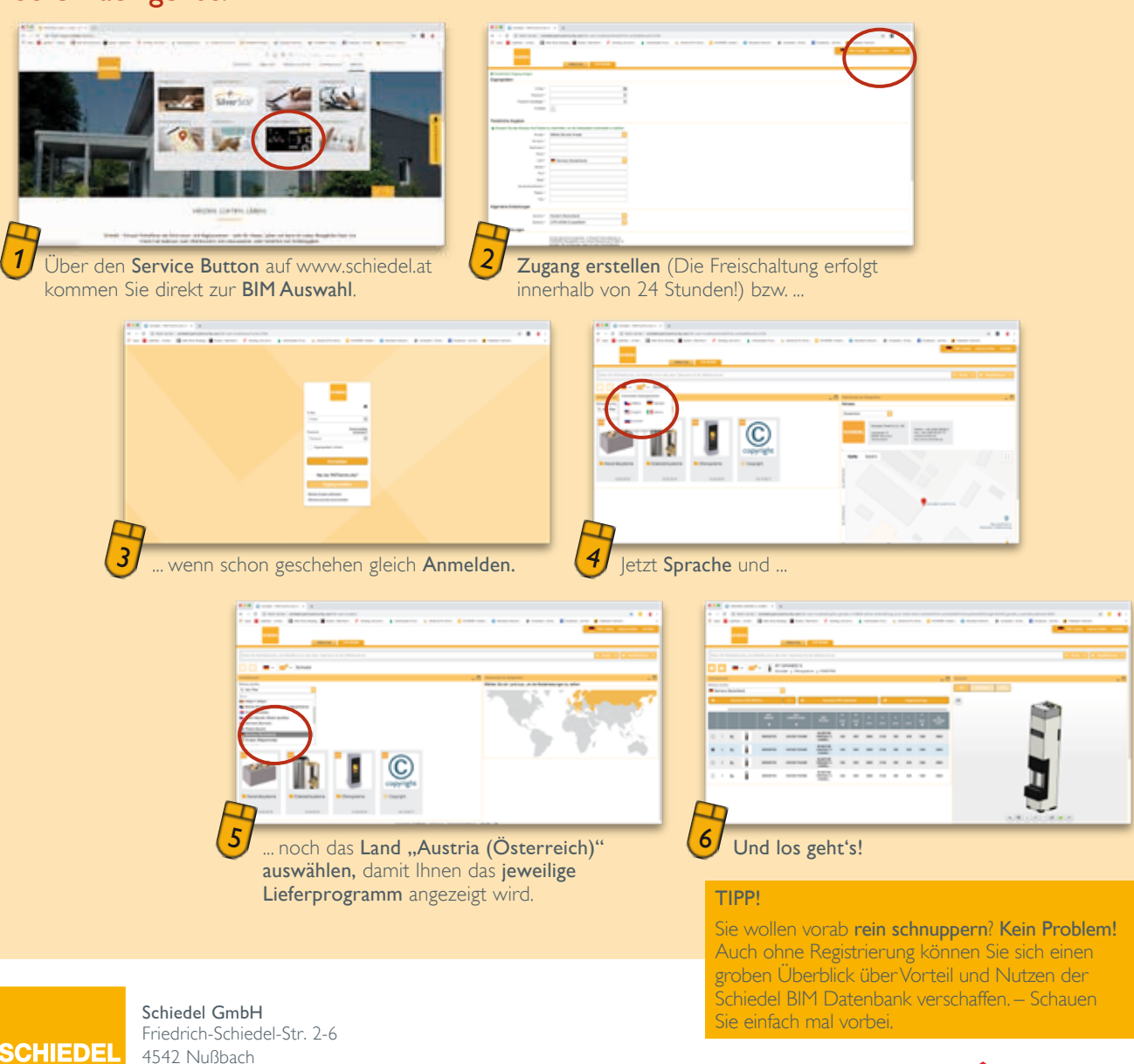

A **standard INDUSTRIES COMPANY**